## Scalable Memory Reclamation for Multi-Core, Real-Time Systems

**Yuxin Ren**, Guyue Liu, Gabriel Parmer

The George Washington University

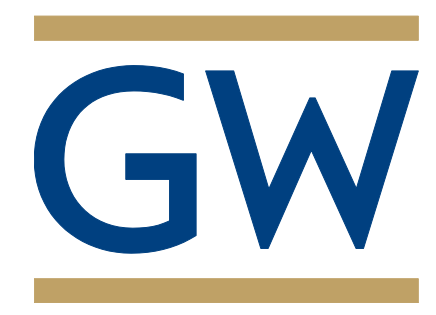

BjÖrn Brandenburg 

Max Planck Institute for Software Systems

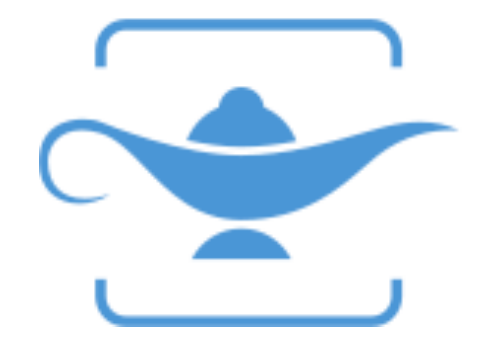

## Background: Multicore, Real Time System

How to efficiently share resources?

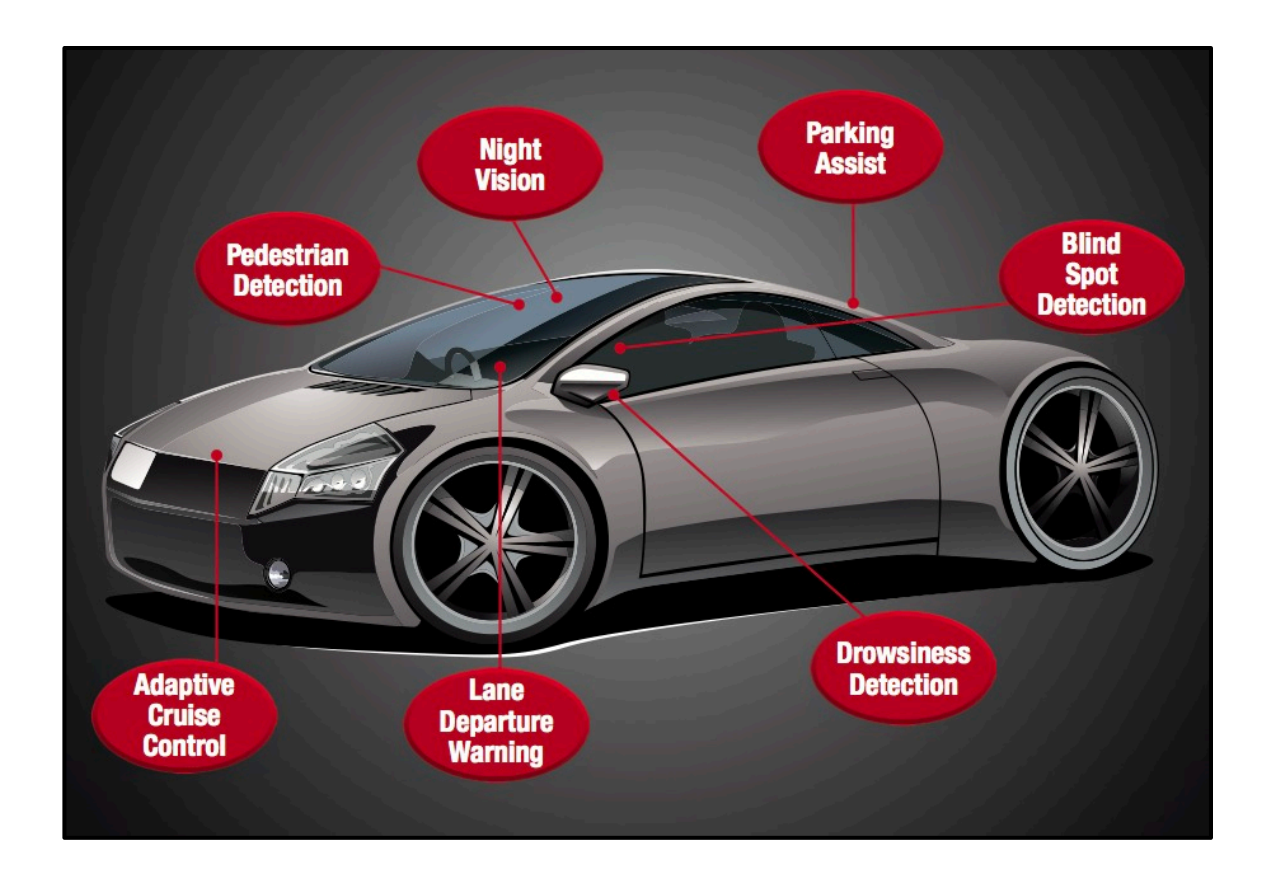

## Background: Multicore, Real Time System

How to provide real-time guarantee?

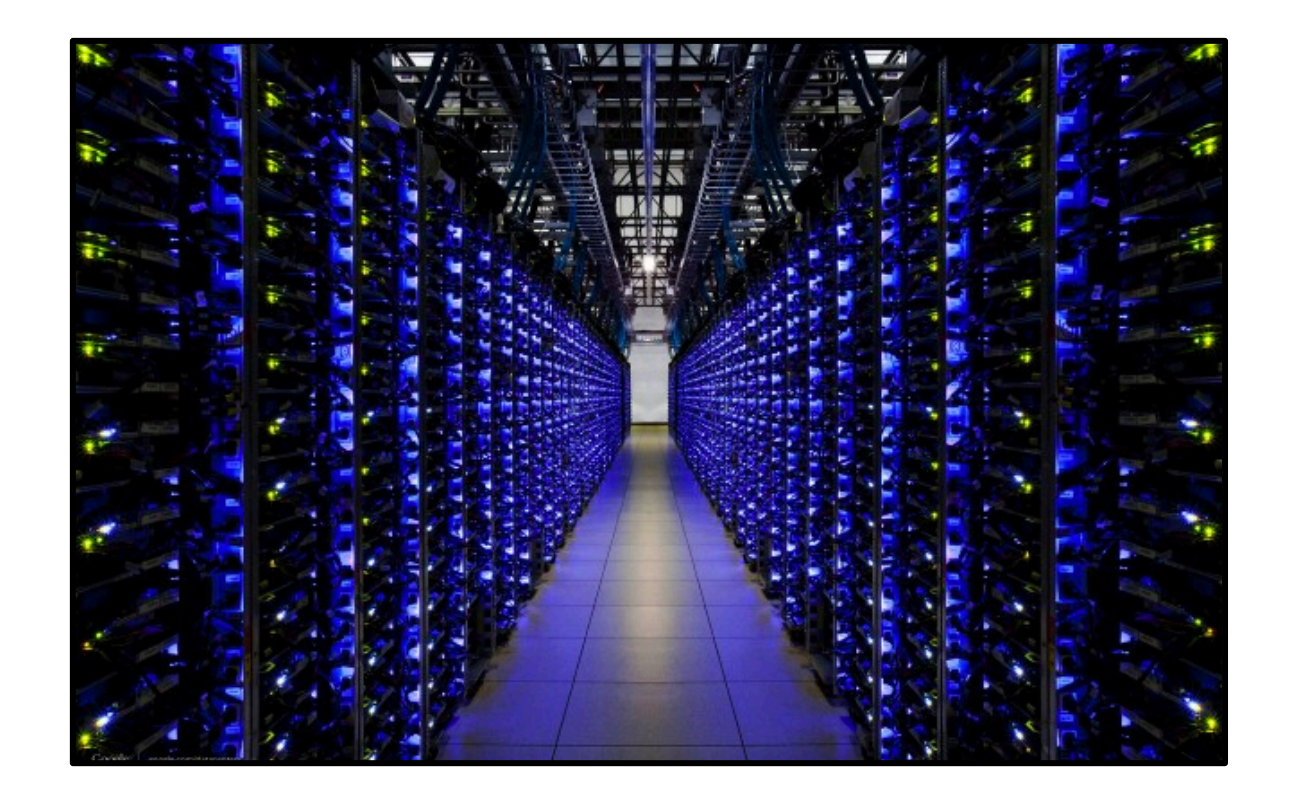

## Shared Linked List Example

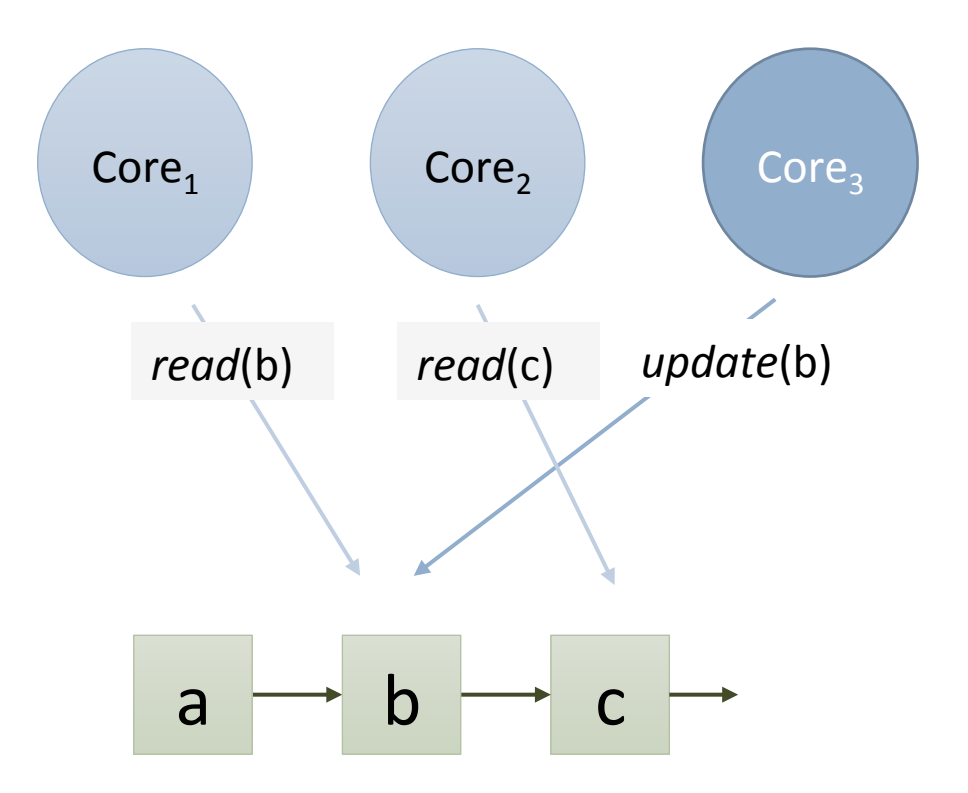

## Linked List Example: Global Lock

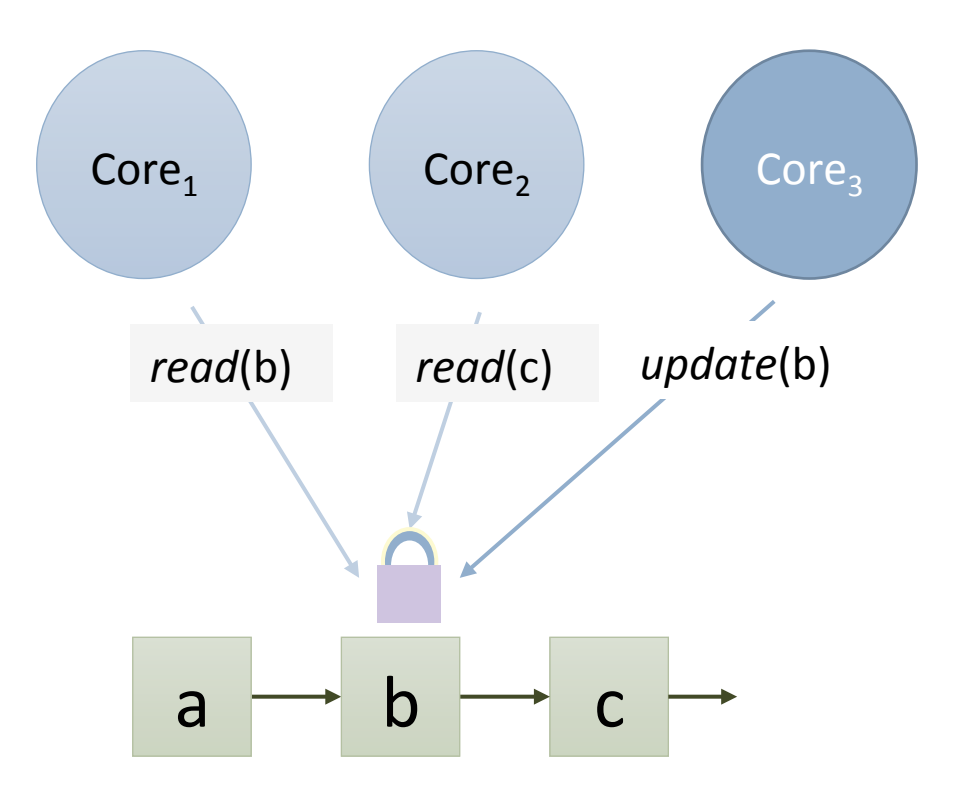

## Global Lock: blocking

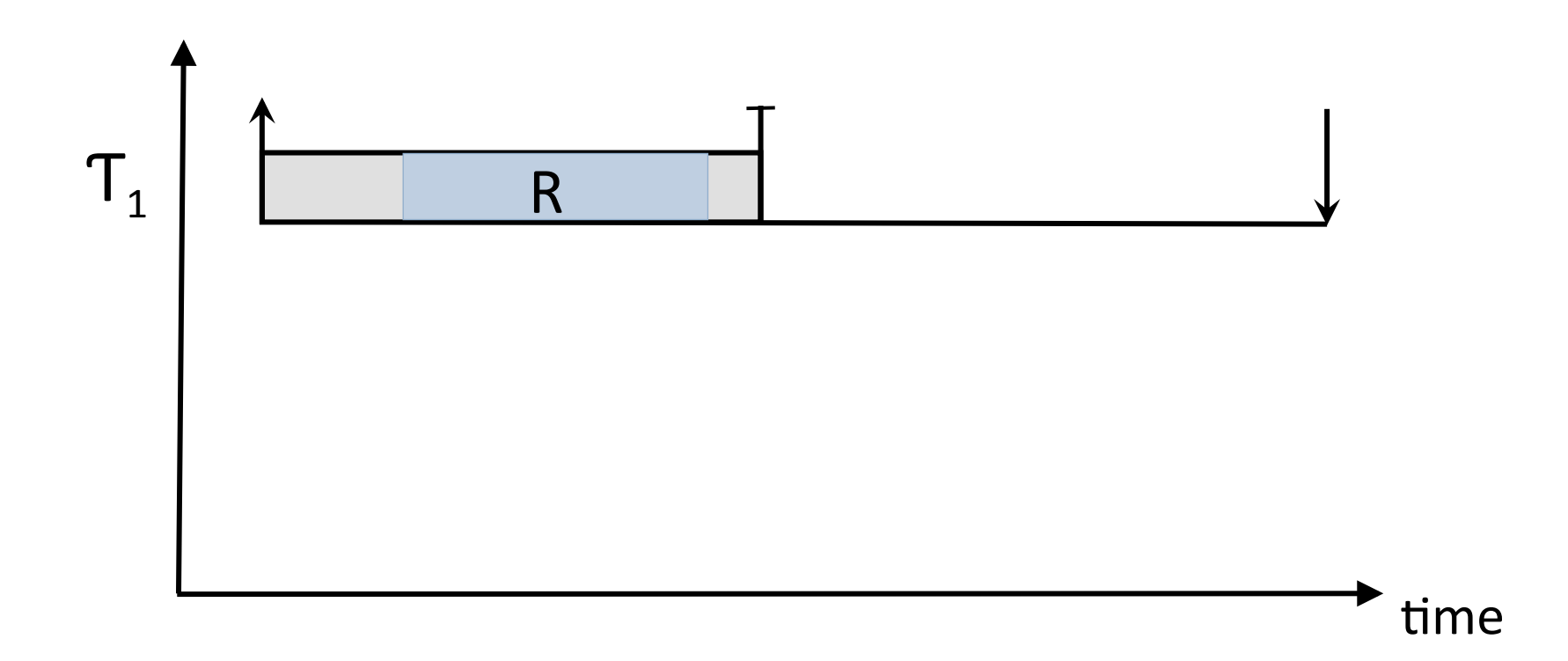

## Global Lock: blocking

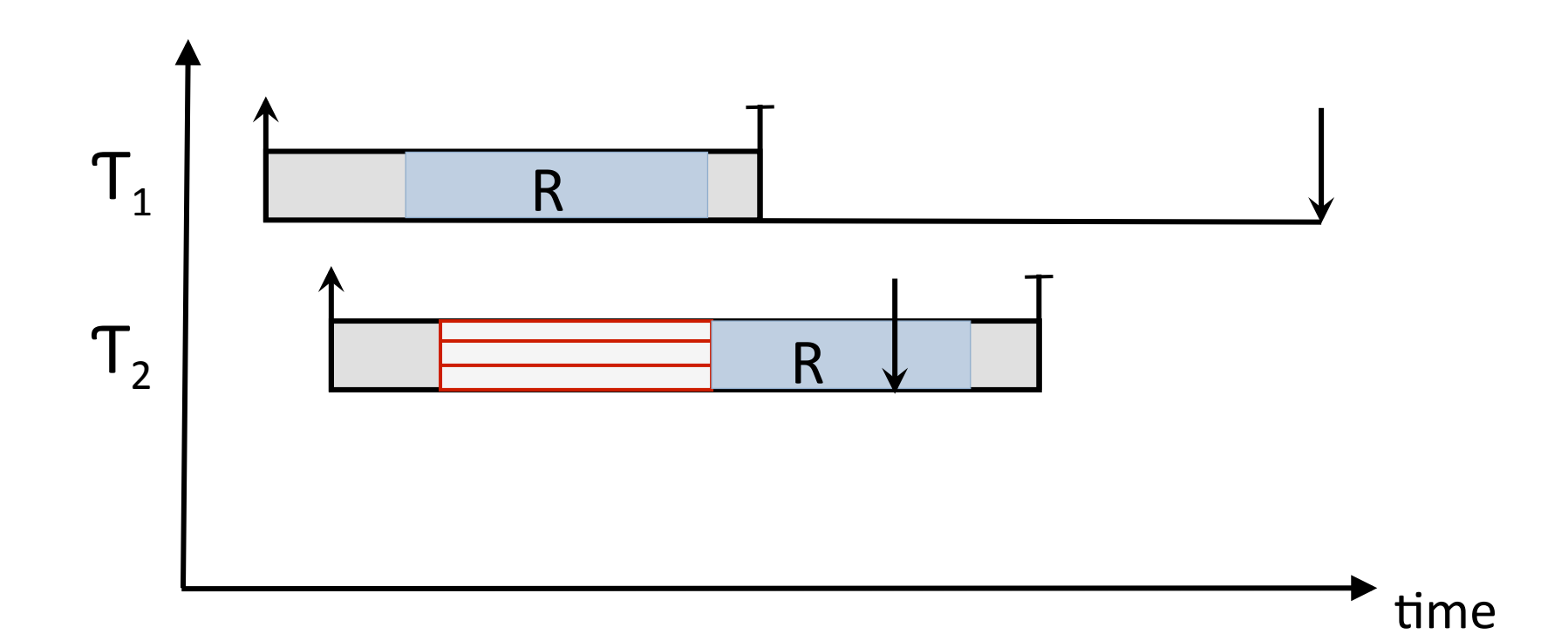

 $\overline{\phantom{a}}$ 

## Global Lock: blocking

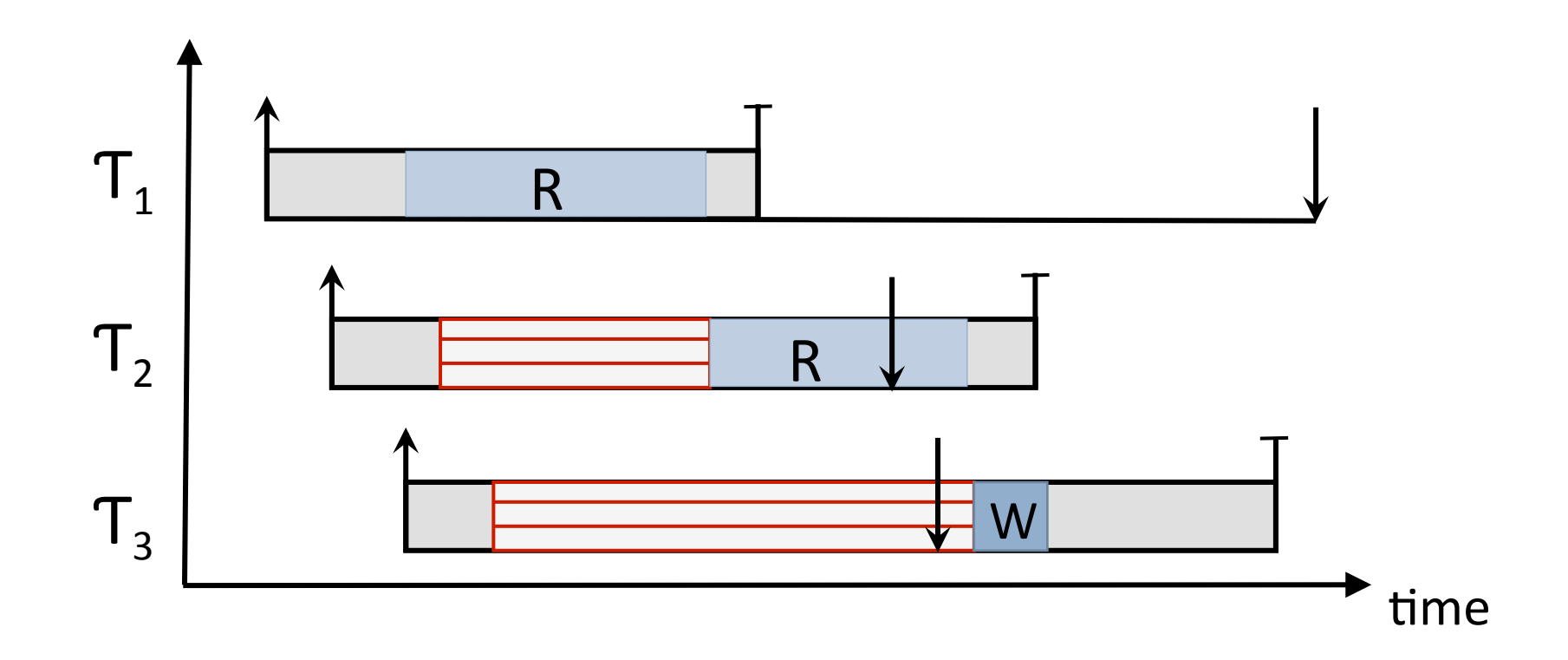

## Linked List Example: Fine-grained Lock

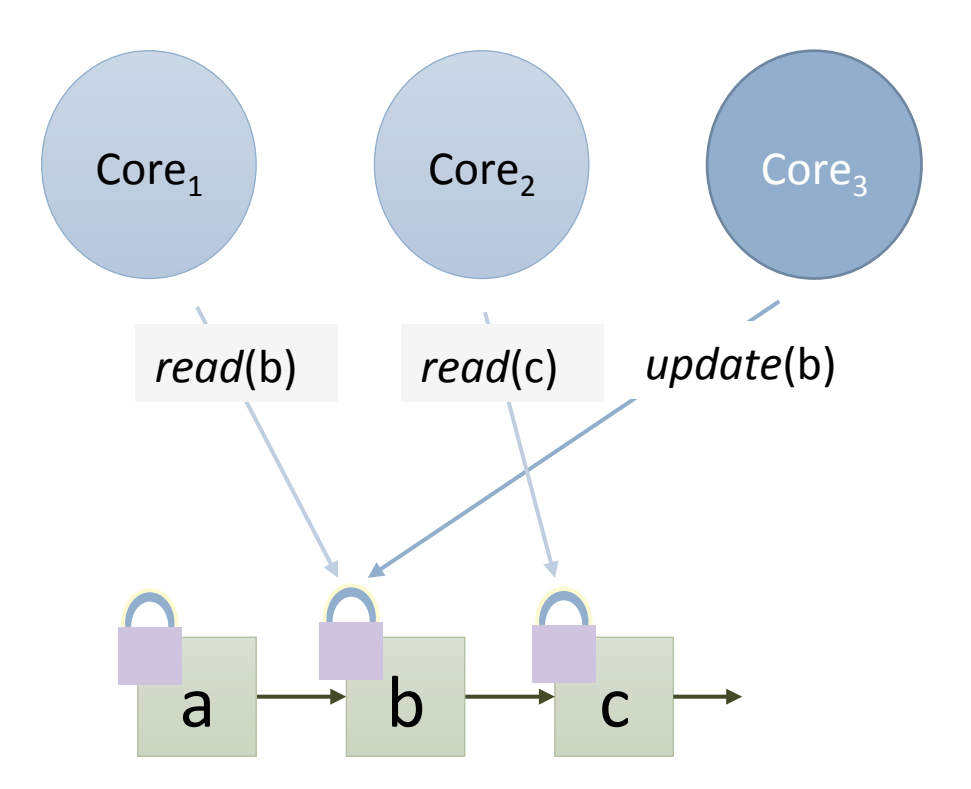

#### Locking: scalability

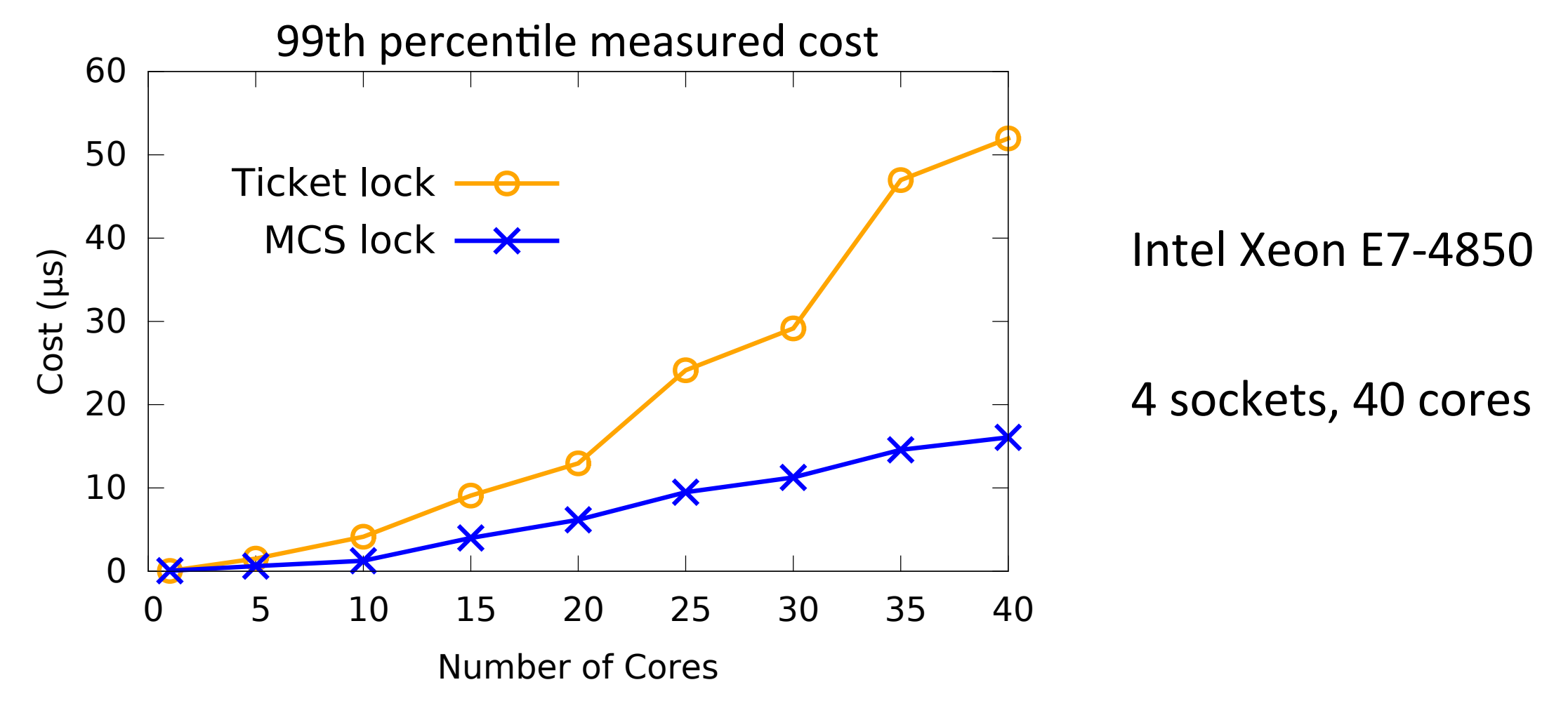

#### Linked List Example: Read Copy Update (RCU) Scalable Memory Reclamation (SMR)

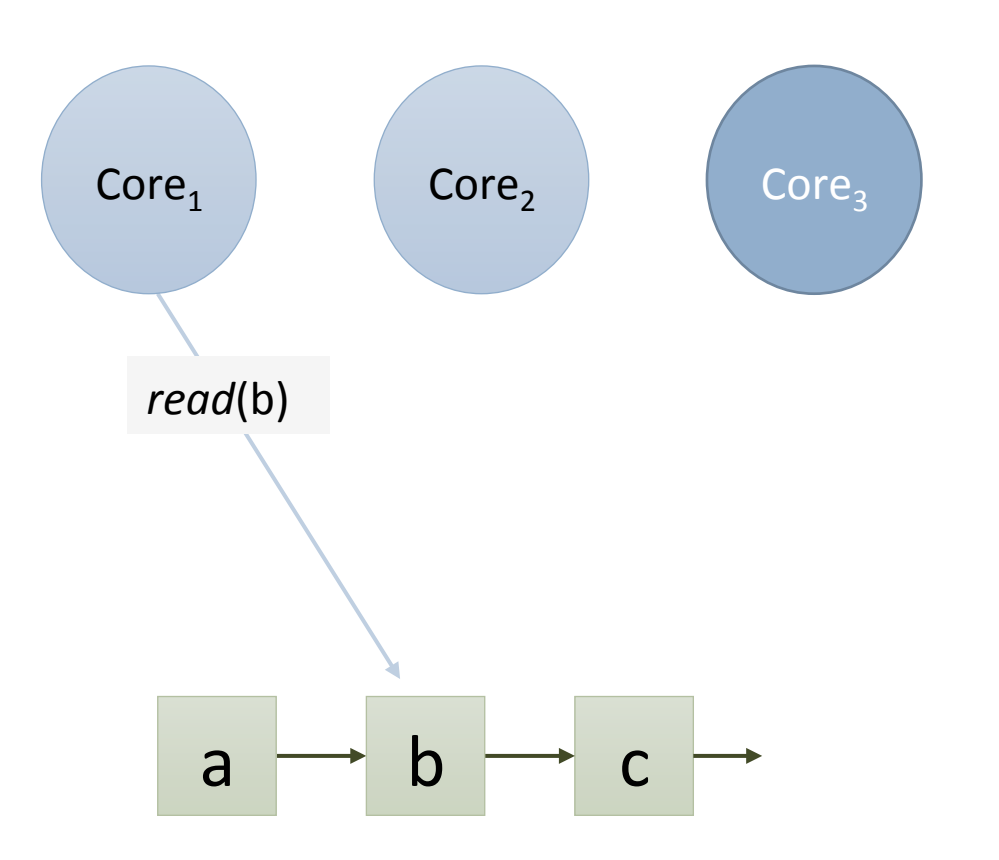

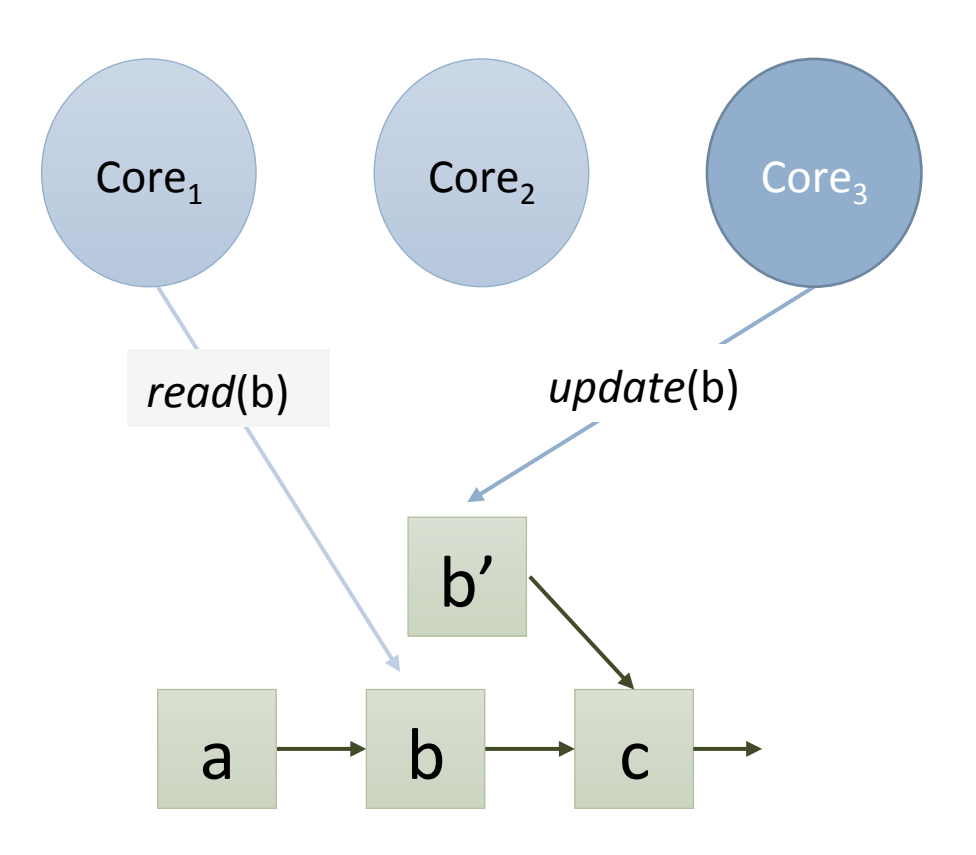

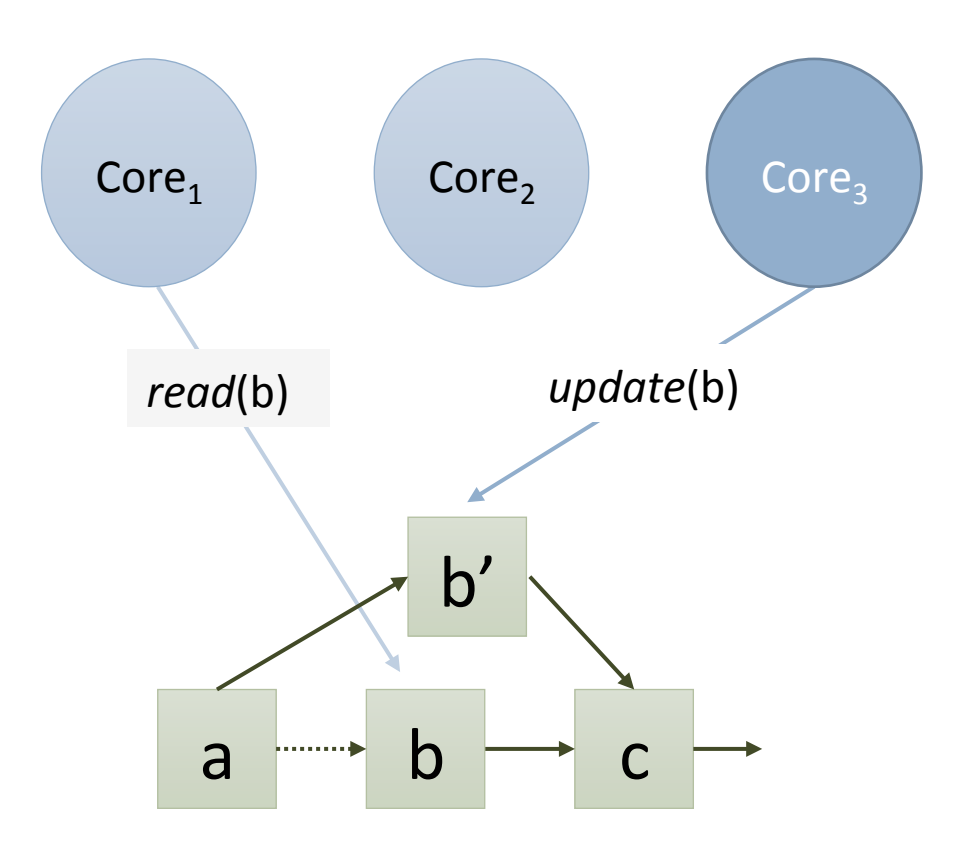

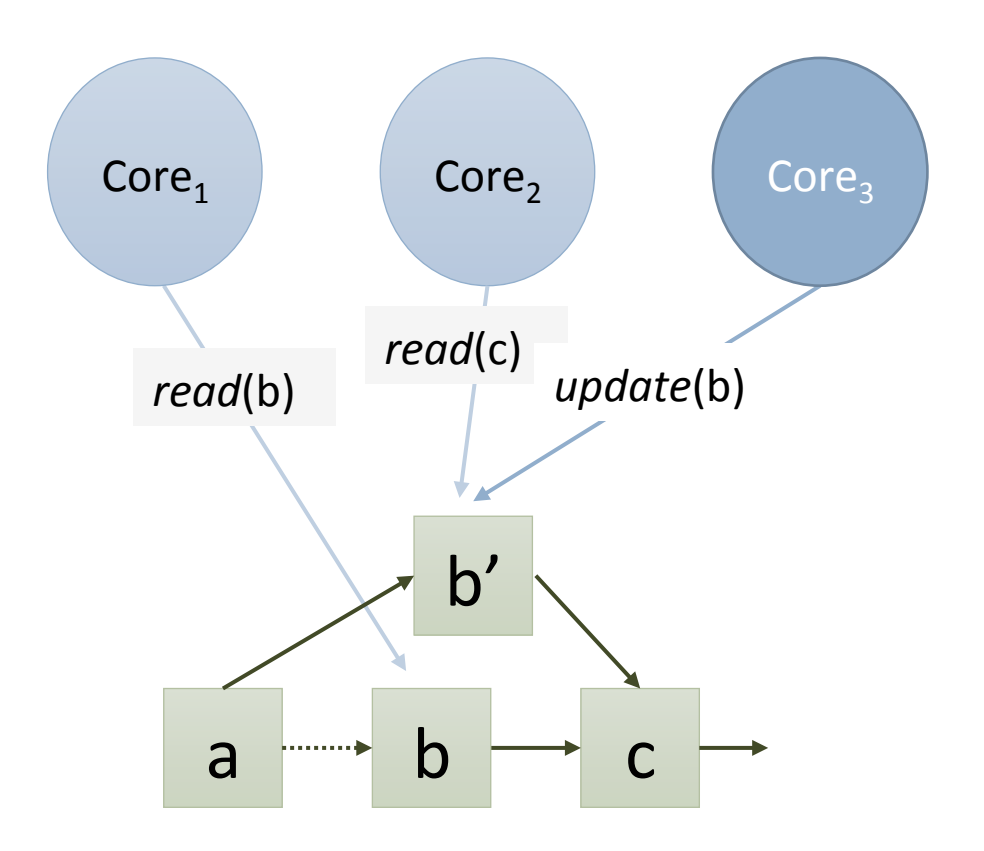

Parallel Readers 

Reduced response time

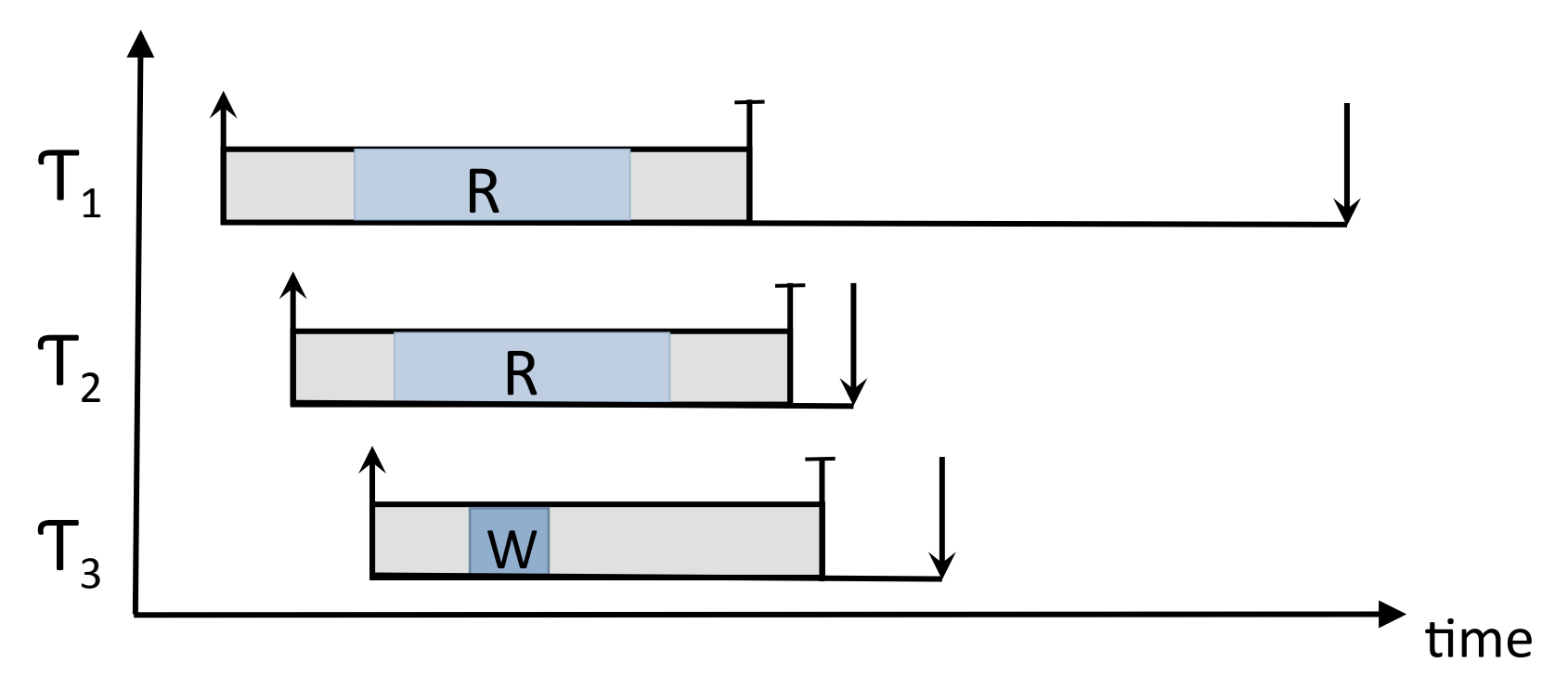

*update*(b) 

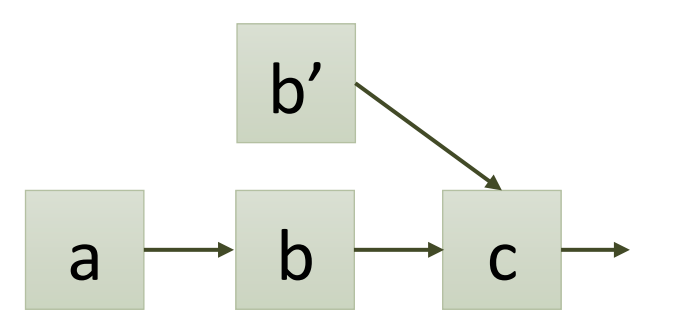

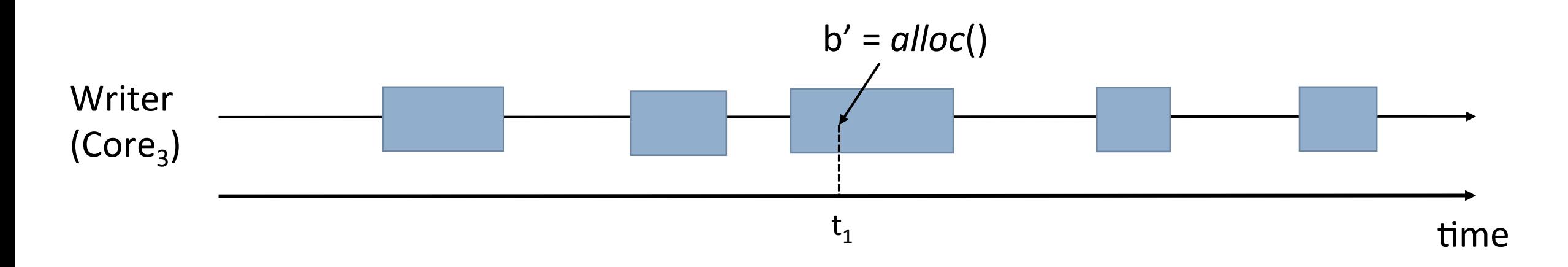

*update*(b) 

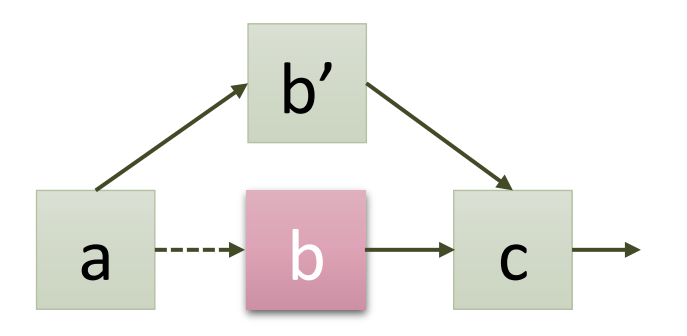

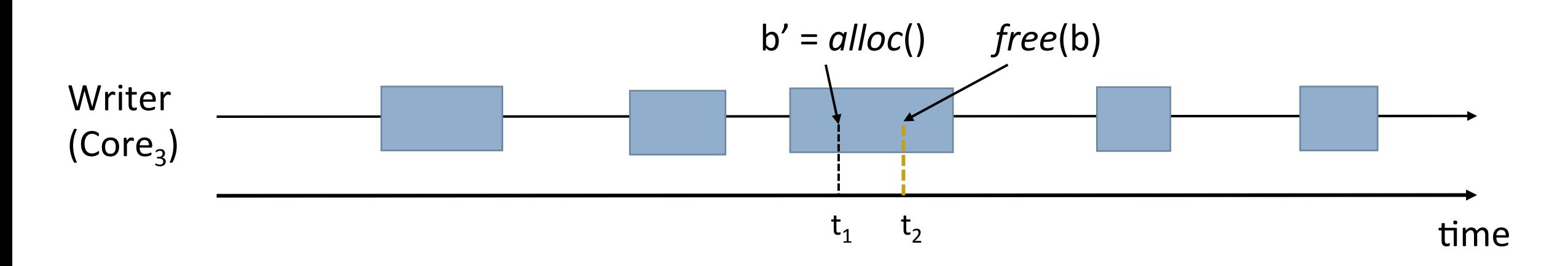

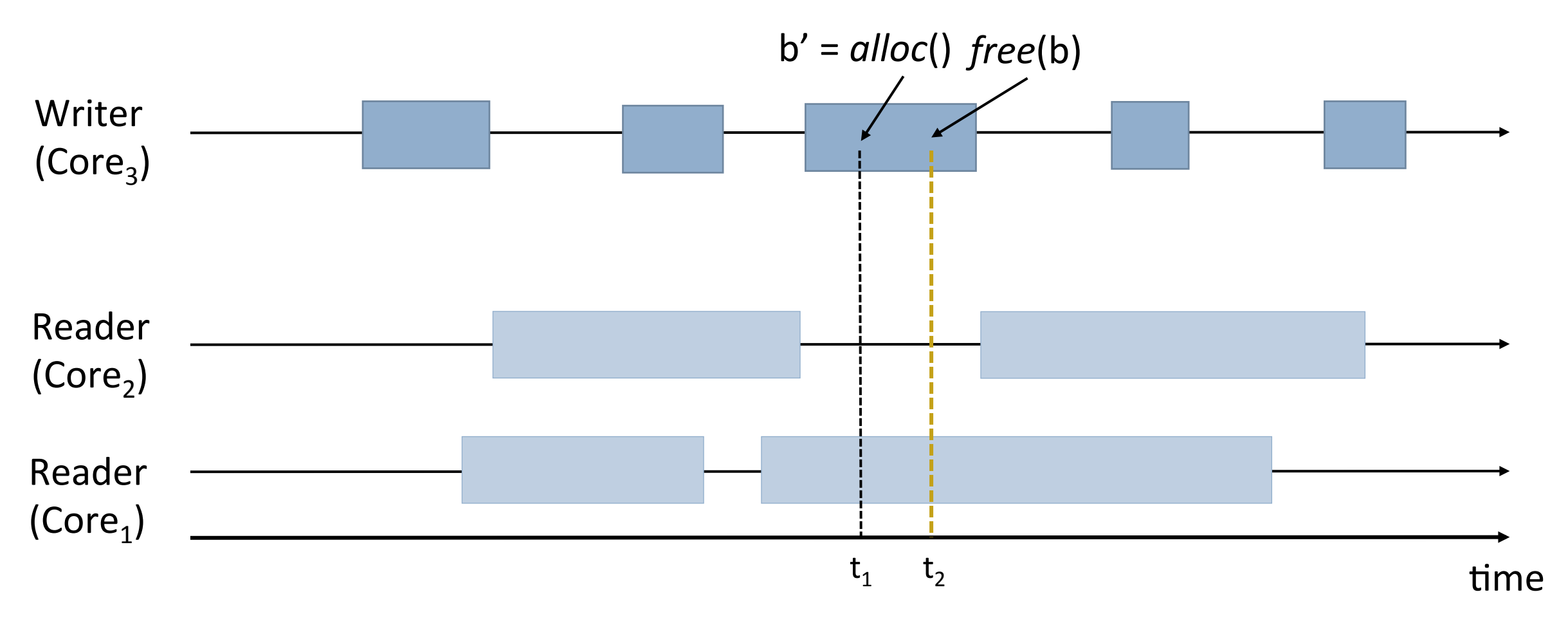

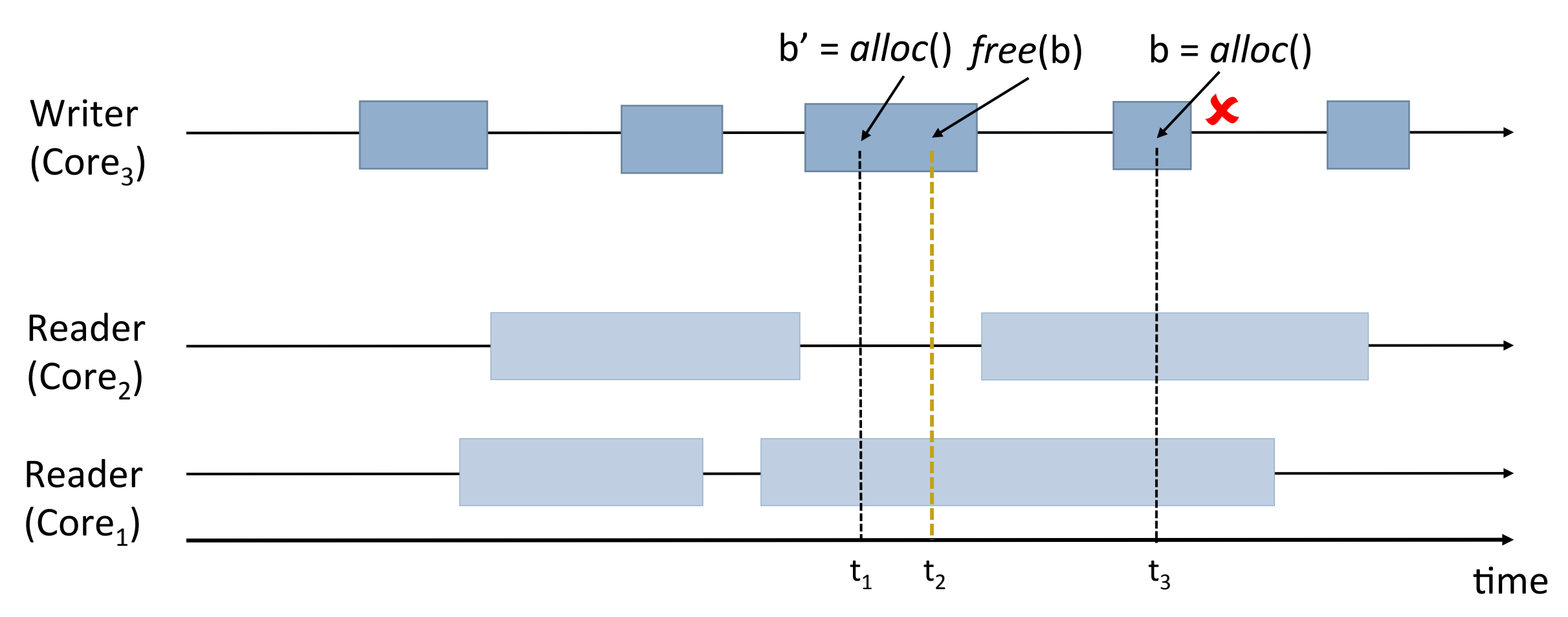

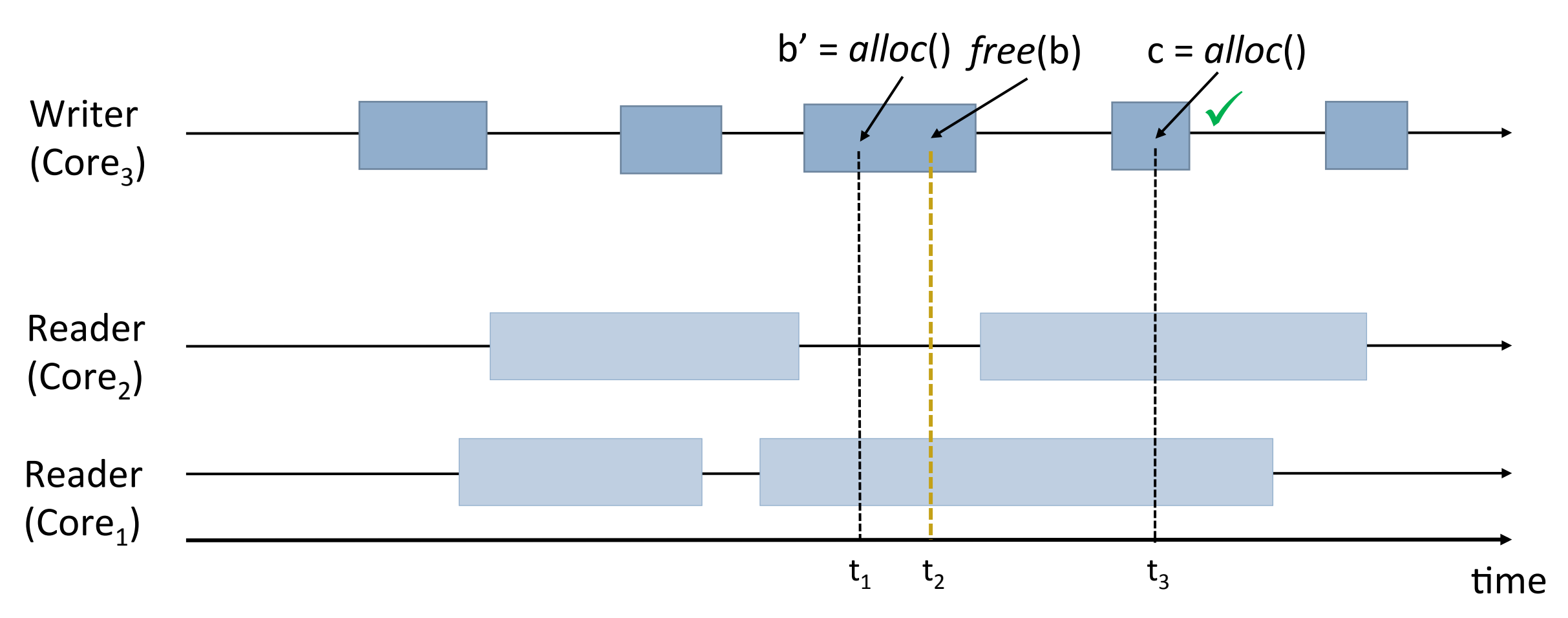

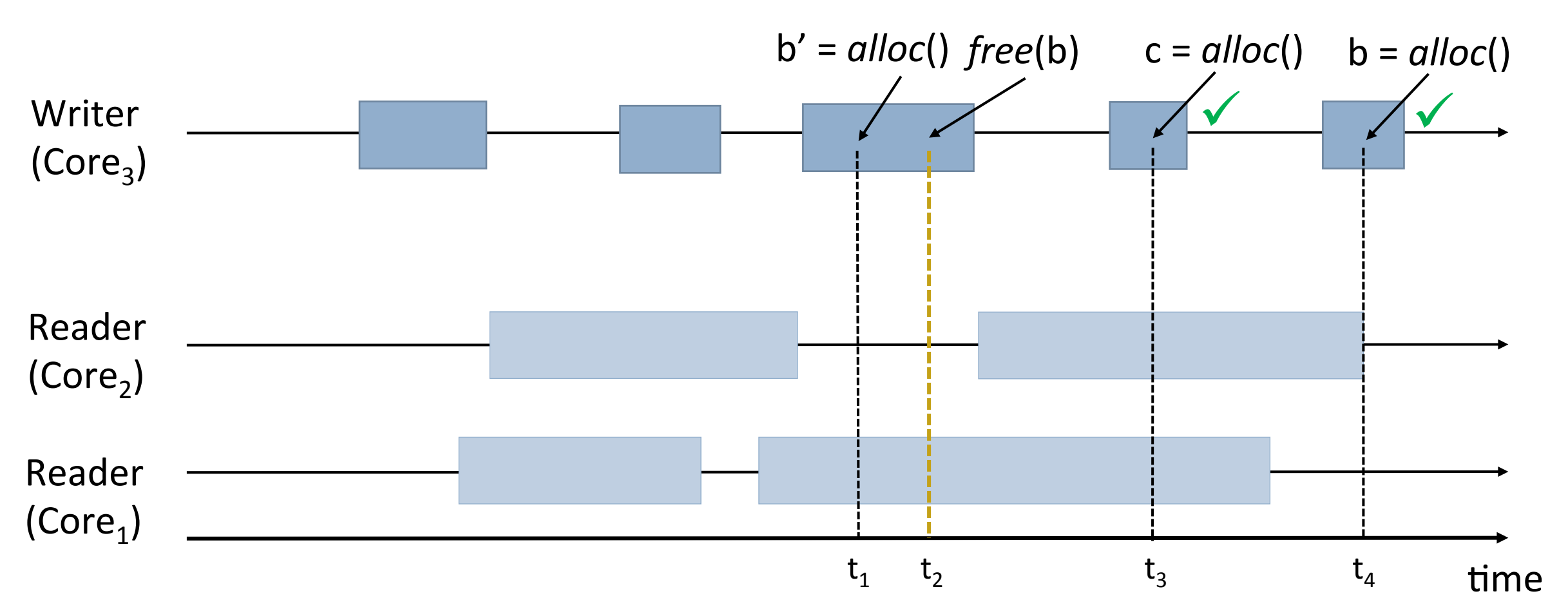

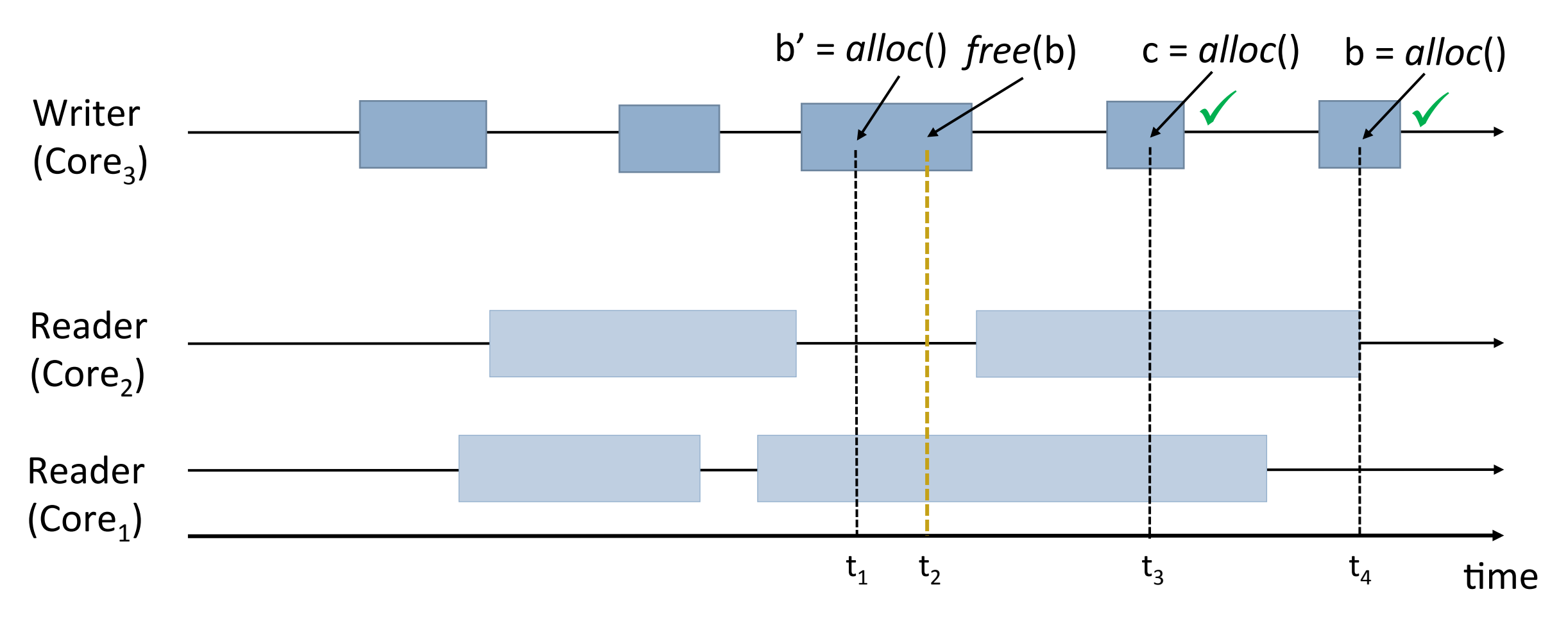

**When to reuse freed memory?** 

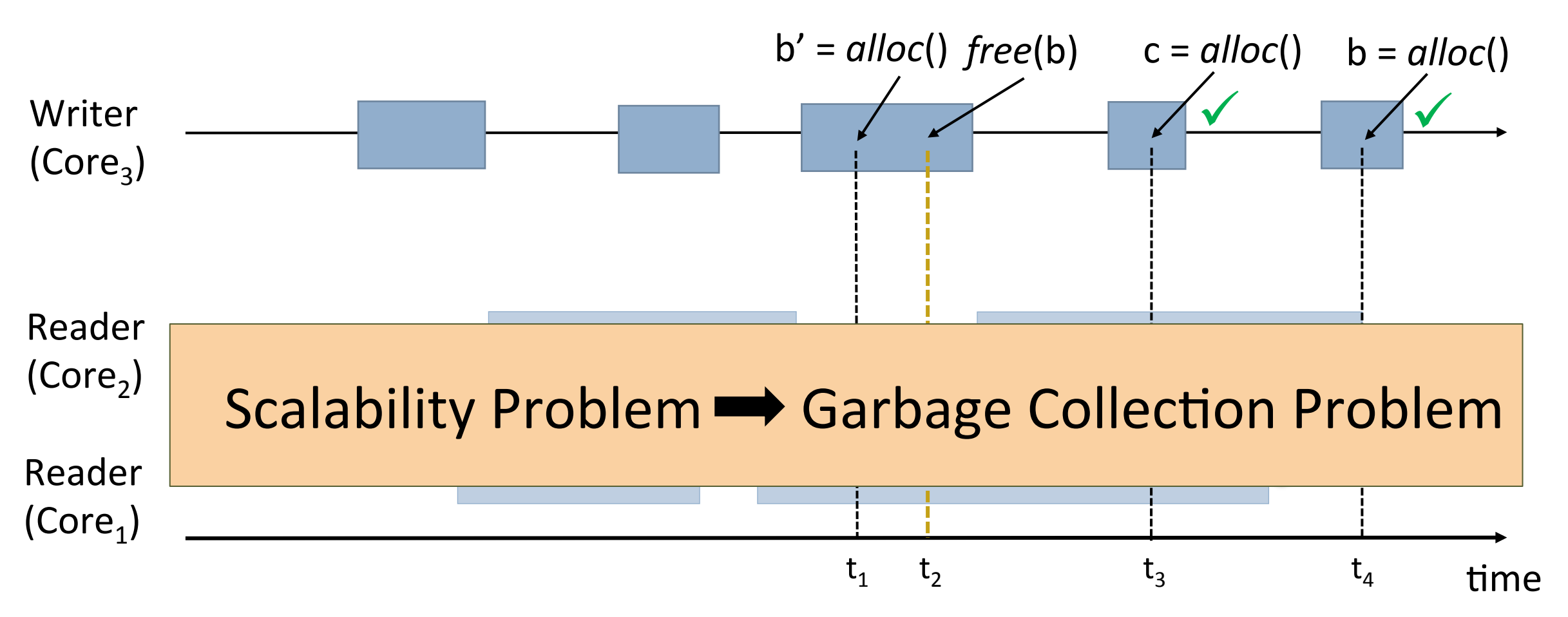

![](_page_23_Figure_1.jpeg)

**When to reuse freed memory? Quiescence state** 

![](_page_24_Figure_1.jpeg)

**When to reuse freed memory? Quiescence state** 

![](_page_25_Figure_1.jpeg)

**When to reuse freed memory? Quiescence state** 

![](_page_26_Figure_1.jpeg)

![](_page_27_Picture_0.jpeg)

- *enter*: declare the start of code referencing a shared data structure
- *exit*: declare the end of code referencing that data structure
- *sync*: calculate grace period
	- $\triangleright$  wait till memory is reusable
	- $\triangleright$  delay the reuse of memory

enter();  $n = walk(path);$ process(n); exit(); // no references into DS remain

enter();  $n =$  unlink(path); exit(); sync(); // reuse prior memory

Read-path **National Community Community** Property Department of the Update-path

#### SMR Implementation: U-RCU example

![](_page_28_Figure_1.jpeg)

## SMR Implementation: U-RCU example

![](_page_29_Figure_1.jpeg)

## SMR Implementation: U-RCU example

![](_page_30_Figure_1.jpeg)

31 

## Summary of Existing Solutions

![](_page_31_Picture_35.jpeg)

## Summary of Existing Solutions

![](_page_32_Picture_42.jpeg)

## Summary of Existing Solutions

![](_page_33_Picture_49.jpeg)

## Real-Time SMR

- Two Implementations:
	- RT-ParSec: scalable bounded memory consumption
	- Temporal Quiescence: optimized for hard real time system
- Analytical Model:
	- Worst case memory consumption.
	- Response Time Analysis of quiescence calculations.

![](_page_35_Figure_1.jpeg)

36 

![](_page_36_Figure_1.jpeg)

![](_page_37_Figure_1.jpeg)

![](_page_38_Figure_1.jpeg)

![](_page_39_Figure_1.jpeg)

## Real-Time SMR: Temporal Quiescence

![](_page_40_Figure_1.jpeg)

## Real-Time SMR: Temporal Quiescence

![](_page_41_Figure_1.jpeg)

42 

## Real-Time SMR: Temporal Quiescence

![](_page_42_Figure_1.jpeg)

## System Model and Assumptions

- Sporadic task model
- Partitioned fixed priority scheduling
- Non nested requests
- Memory reclamation as quiescence detection task

Number of writers  $A(W) = \sum_{i=1}^{N} \Delta(W) * a_i$ 

![](_page_45_Figure_1.jpeg)

![](_page_46_Figure_1.jpeg)

Time interval where memory accumulates

![](_page_47_Figure_1.jpeg)

#### Response Time Analysis

![](_page_48_Figure_1.jpeg)

## Response Time Analysis

![](_page_49_Figure_1.jpeg)

## Response Time Analysis

![](_page_50_Figure_1.jpeg)

## Interdependency

![](_page_51_Figure_1.jpeg)

## Interdependency

![](_page_52_Figure_1.jpeg)

#### Evaluation: Schedulability Tests

![](_page_53_Figure_1.jpeg)

#### Evaluation: Schedulability Tests

![](_page_54_Figure_1.jpeg)

![](_page_55_Figure_1.jpeg)

![](_page_56_Figure_1.jpeg)

![](_page_57_Figure_1.jpeg)

![](_page_58_Figure_1.jpeg)

## Conclusion

Real-time SMR: Scalable predictable resource sharing

- Scalable and predictable quiescence detection
- Bounds on memory utilization
- Bounds on response time

# ? || /\* \*/

## https://github.com/gwsystems/ps